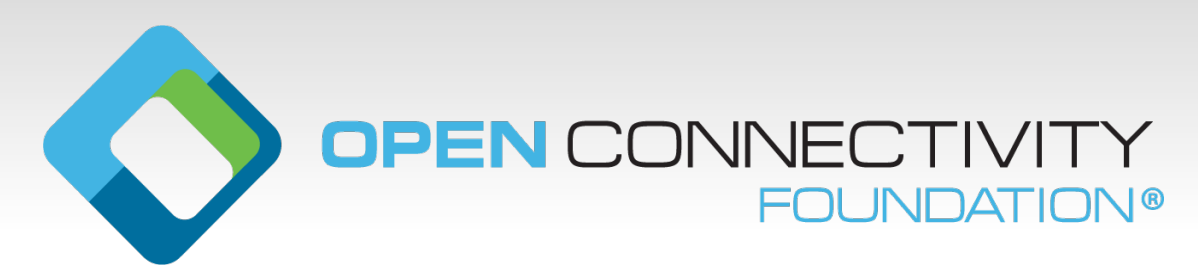

### **OTGC Onboarding Tool and Generic Client Hands-on Training of OTGC**

OCF EU Developer Training (updated October 2021)

DEKRA Testing and Certification, S.A.U.

Diego Bartolome [\(diego.bartolome@dekra.com\)](mailto:diego.bartolome@dekra.com)

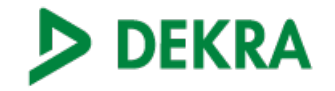

## **Terms and Definitions (I)**

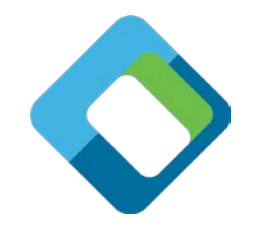

### • **Onboarding Tool (OBT)**

A logical entity within a specific IoT network that establishes ownership for a specific device and helps bring the device into operational state within that network. A typical OBT implements DOTS (Device Owner Transfer Service), AMS (Access Management Service) and CMS (Credential Management Service) functionality.

### • **Onboarding Tool and Generic Client (OTGC)**

A logical entity that implementsthe functions of an OBT and a Generic Client.

### • **Onboarding**

Process that consists in owning an OCF device by the OTGC.

### • **Offboarding**

Process that consists in releasing an OCF device owed by the OTGC.

## **Terms and Definitions (II)**

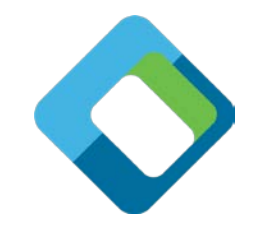

### • **OCF Server**

A sensor or actuator capable to generate a measurement or perform an action.

### • **OCF Client**

A device capable to scan and control OCF Servers.

### • **OCF Device**

A device (Server or Client) that can be integrated into an OCF network created by the OTGC. The OTGC will transfer ownership to this OCF Device by different OTM (Onboarding Transfer Methods).

### **Architecture**

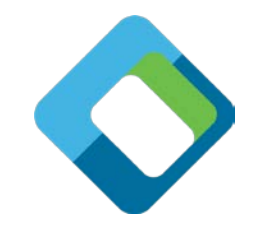

# OTGC main code (C / C++)

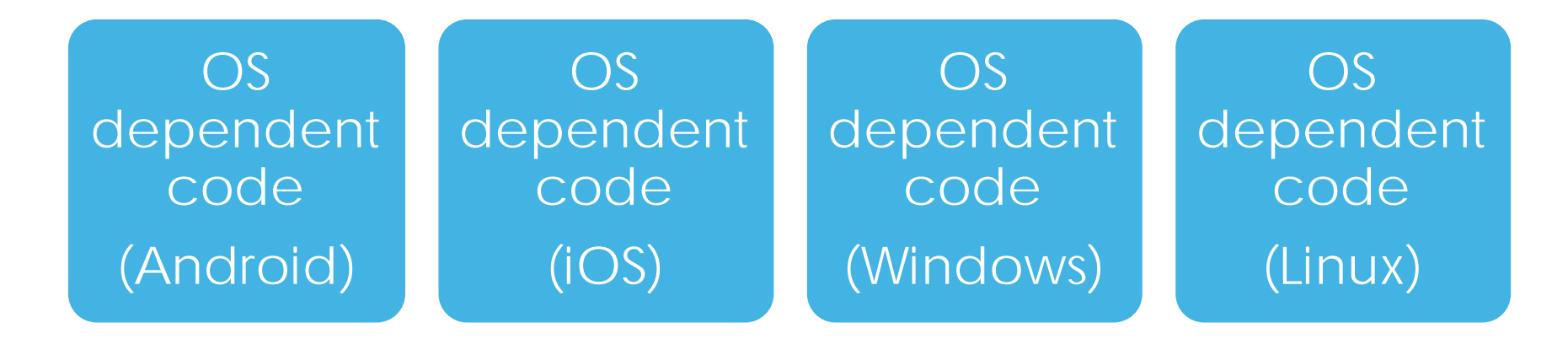

## **OTGC Resources - Android**

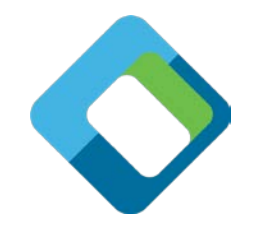

**OTGC binary** (Android apk) available publiclyat OCF GitHub Developers Area:

<https://github.com/openconnectivityfoundation/development-support/tree/master/otgc>

Current version (October 2021) for otgc-Android is v3.1.0

**OTGC sources**available publicly at OCF GitHub:

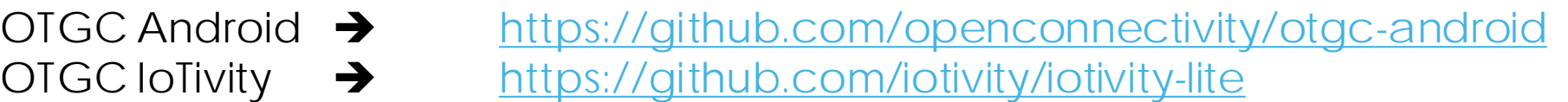

OTGC is an open source code so can be modified by manufacturers to incorporate proprietary features and or branding graphical material.

## **OTGC Resources - Linux**

**OTGC binary needs to be build fro source code**:

See the readme of:<https://github.com/iotivity/otgc-linux> Buildcommand: *curl <https://iotivity.github.io/otgc-linux/setup.sh>| bash*

Current version (October 2021) of otgc-Linux is v3.1.0

**OTGC sources**available publicly at OCF GitHub:

OTGC Linux  $\rightarrow$  <https://github.com/openconnectivity/otgc-linux> OTGC IoTivity  $\rightarrow$  <https://github.com/iotivity/iotivity-lite>

OTGC is an open source code so can be modified by manufacturers to incorporate proprietary features and or branding graphical material.

## **OTGC Installation**

#### Permissions

In order to ensure that the application can be executed correctly, we need the following permission:

Location: to display the list of available Wi-Fi networks. Storage: to create databases for security's management.

DENY GRANT

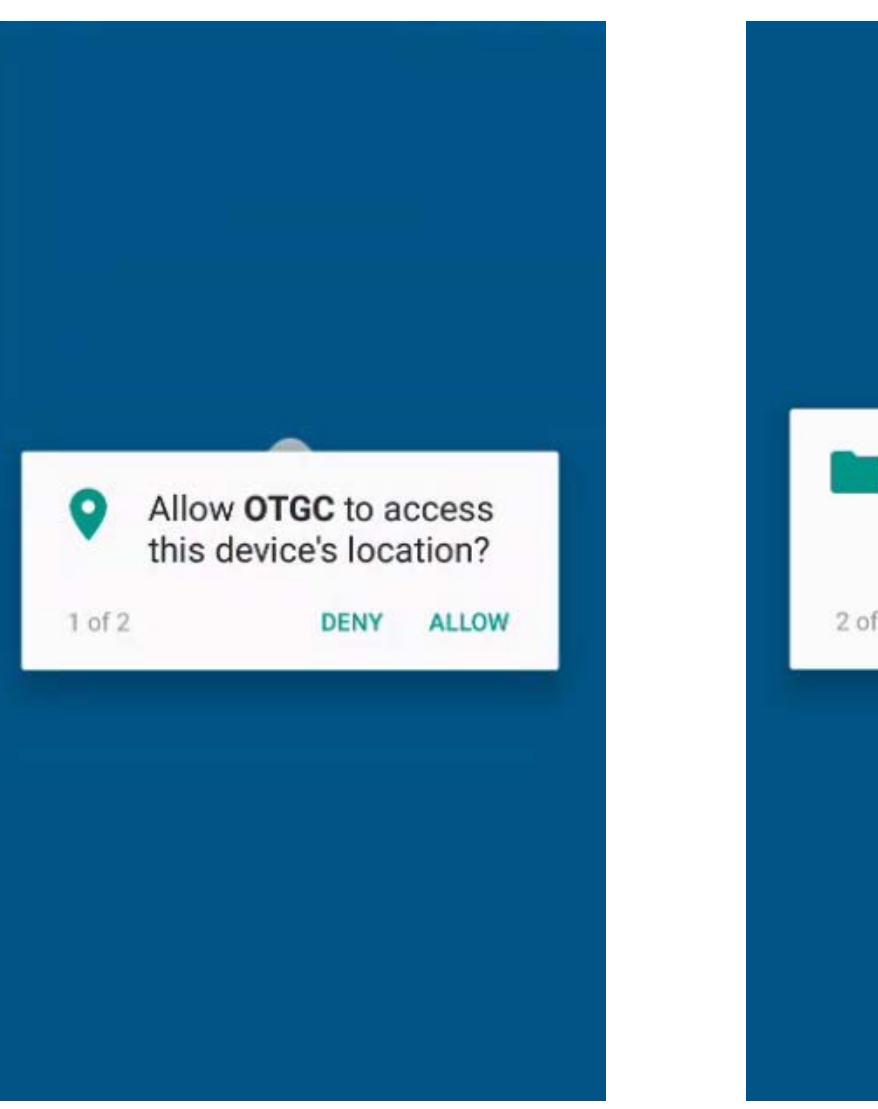

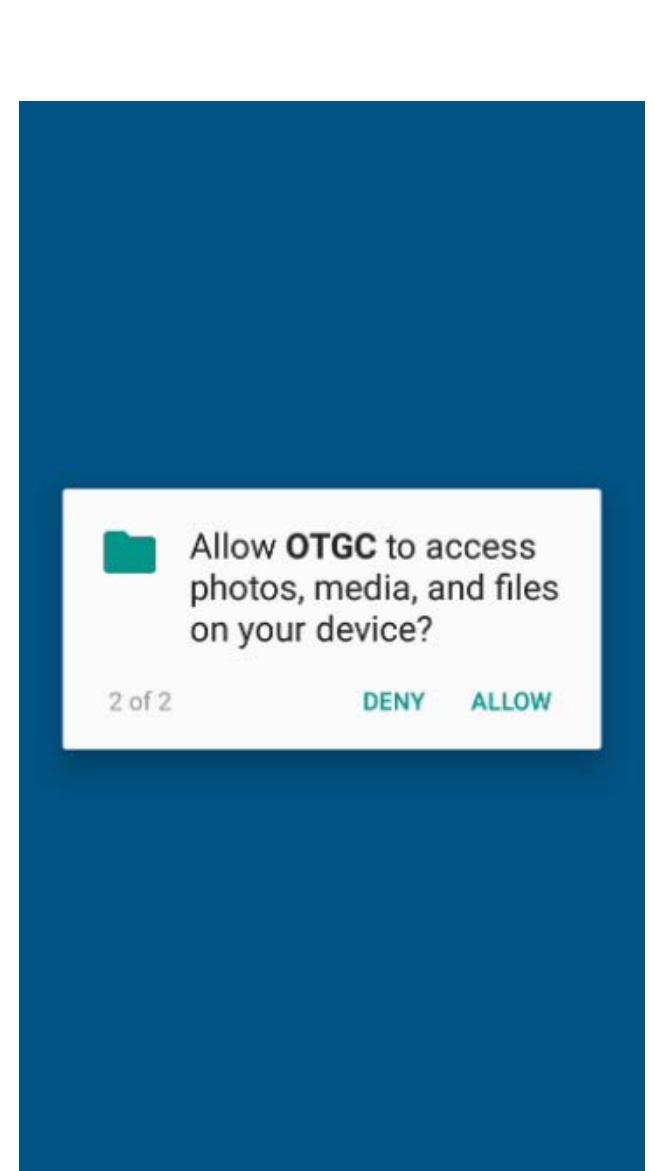

#### OPEN CONNECTIVITY FOUNDATION And the state of the state of the state of the state of the state of the state of the state of the state of the state of the state of the state of the state of the state of the state of the sta

### **OTGC Settings OTGC RFOTM** bbcae4ea-d417-460b-ab **RENOP** OCF Developer kit 12345678-1234-1234-1234 switch Show log Settings OCF\_DeviceSpy 5889d930-2a44-4557-a93e-3613bb680592 No standard device types Unnamed 5889d930-2a44-4557-a93e-3613bb680592 No standard device types  $\pm$

 $\mathbf{C}$ 

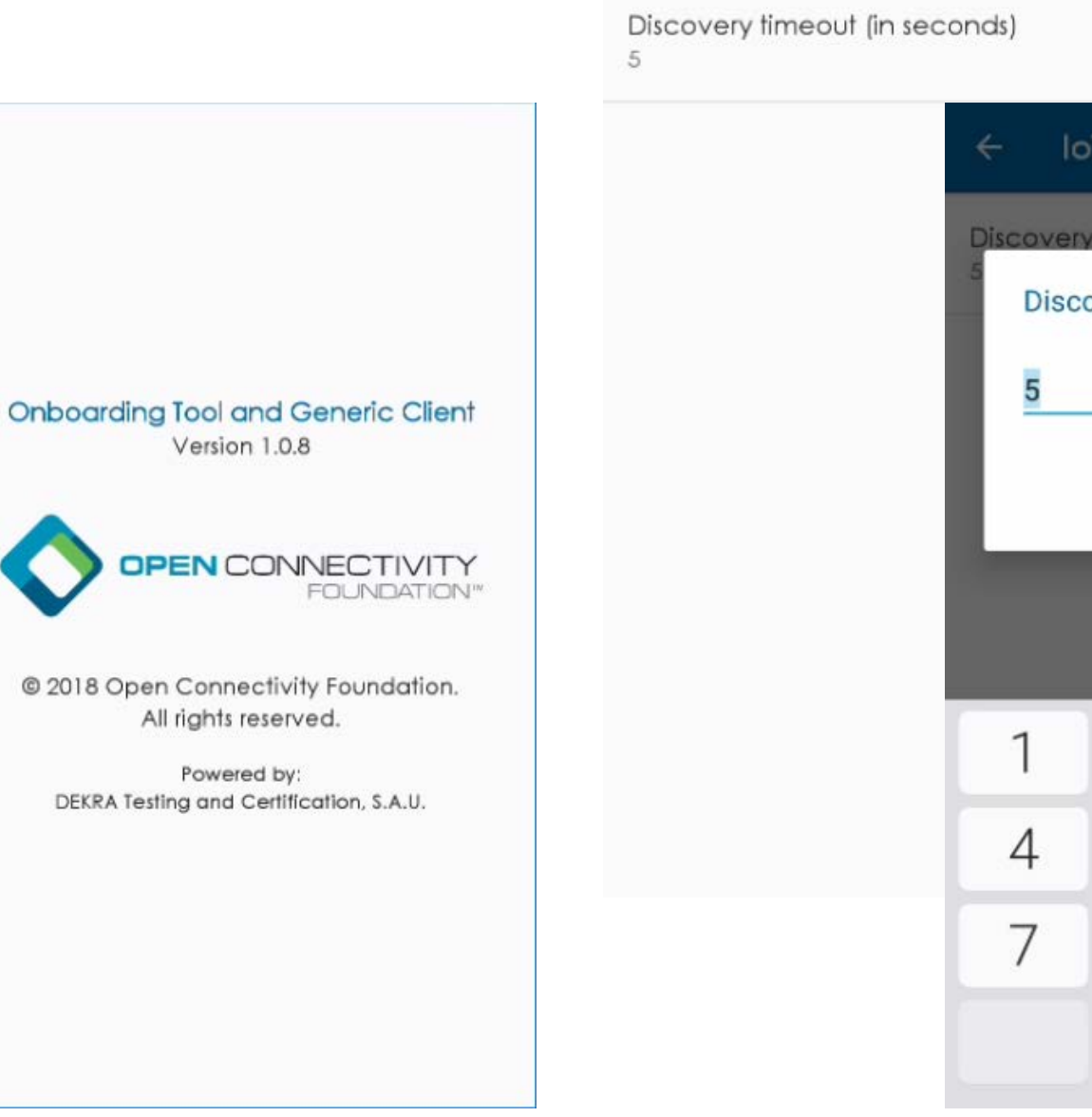

#### loTivity  $\leftarrow$

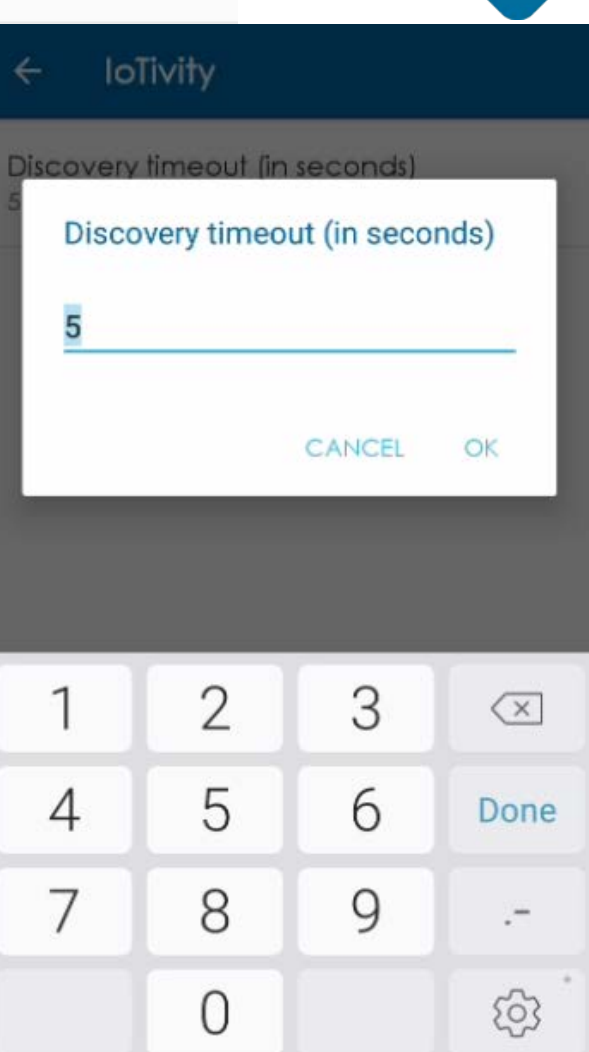

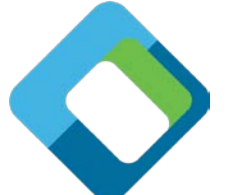

## **OTGC Scanning + Onboarding**

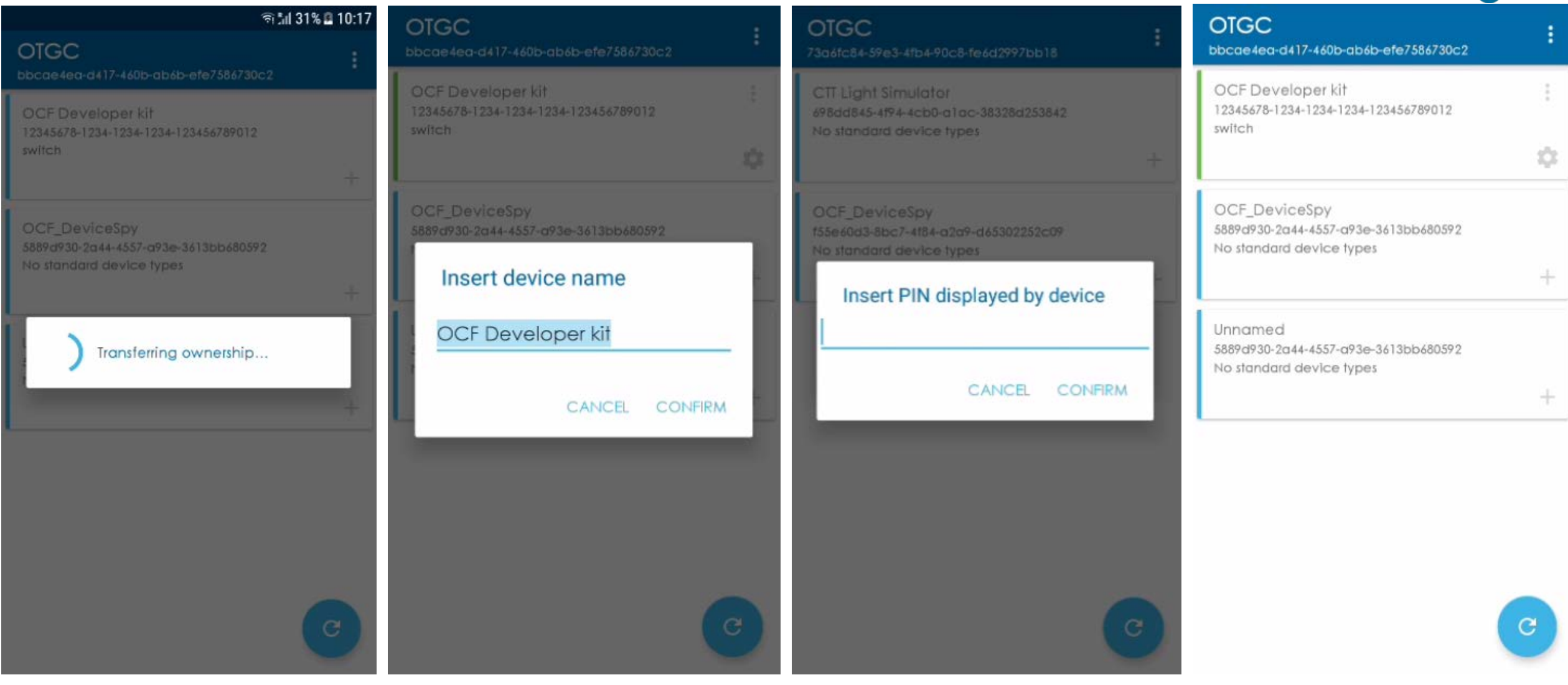

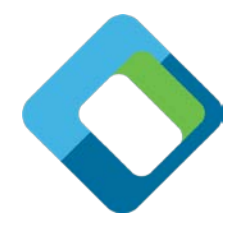

## **OTGC Device Operation (I)**

Ó

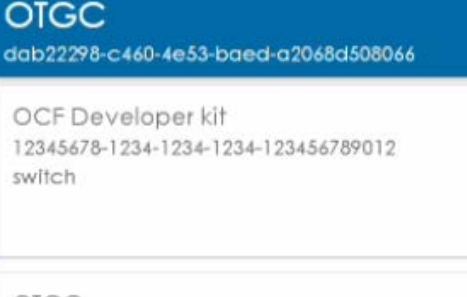

OTGC e9470c9f-ec79-4990-b4fd-50be832d53ed No standard device types

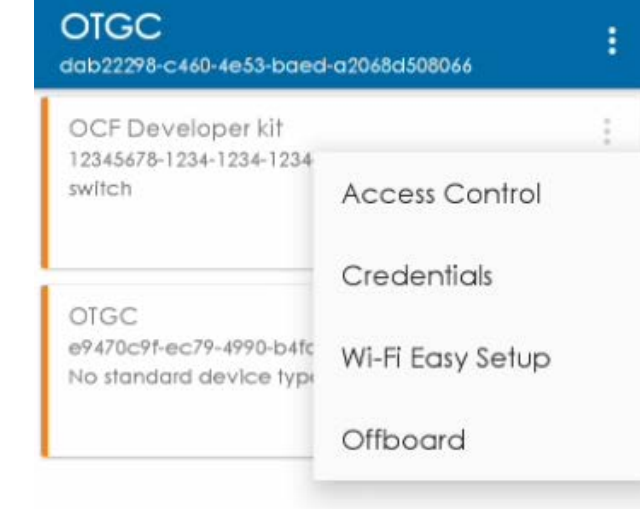

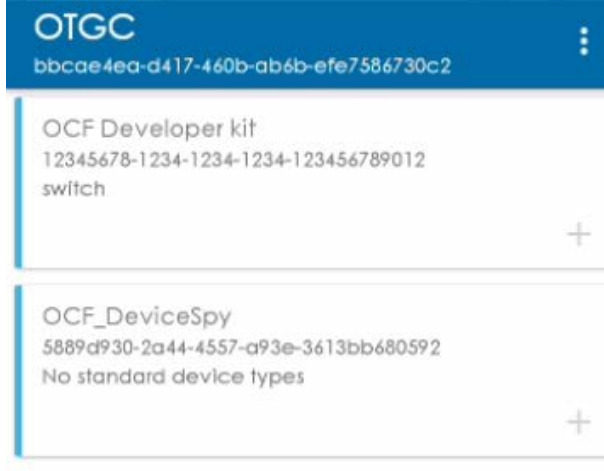

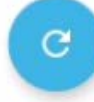

 $\mathcal{C}$ 

÷

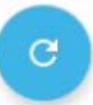

## **OTGC Device Operation (II)**

 $\mathbf{C}$ 

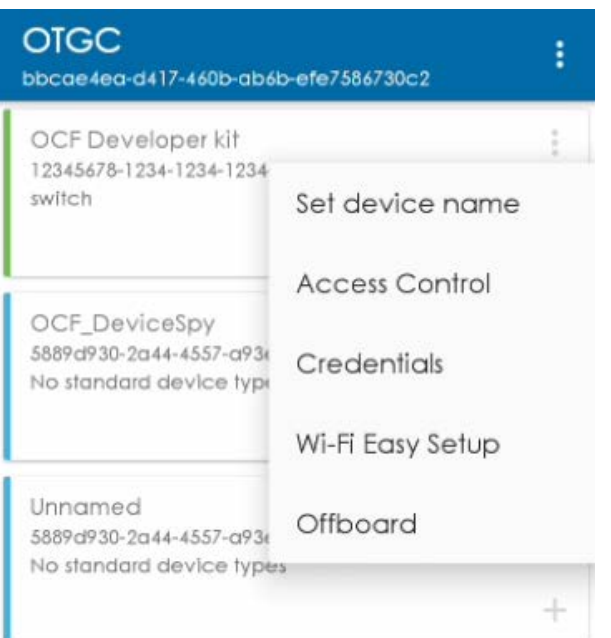

#### **Access Control**  $\leftarrow$

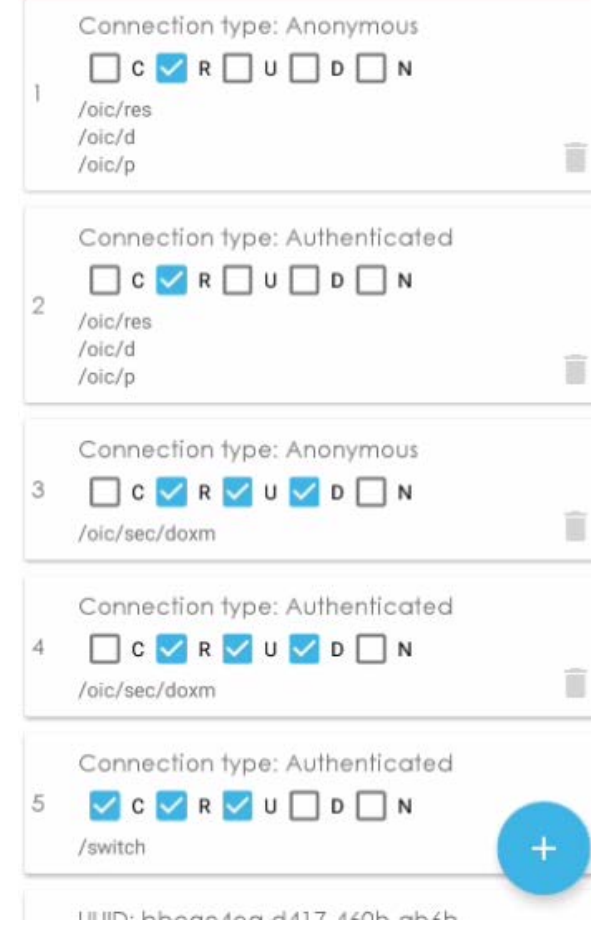

#### **Create Access Policy**  $\leftarrow$ Subject type O UUID  $\bigcap$  Role  $\bigcap$  Connection type

### 

UUID

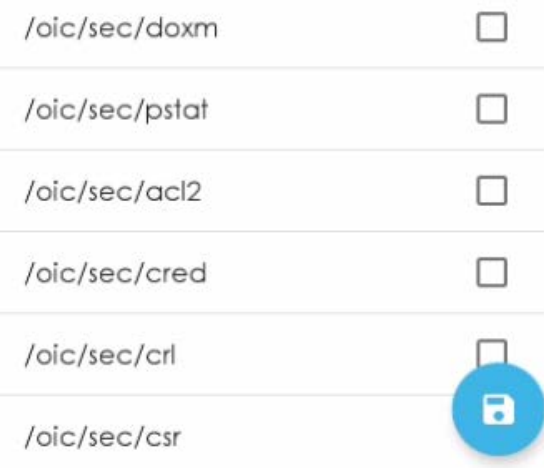

## **OTGC Device Operation (III)**

ii

#### **Credentials**  $\leftarrow$

UUID: bbcae4ea-d417-460b-ab6befe7586730c2 [SYMMETRIC\_PAIR\_WISE\_KEY]

#### **Install Credential**  $\leftarrow$

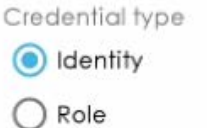

#### **Install Credential**  $\leftarrow$

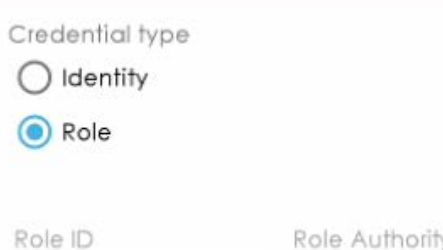

Role Authority

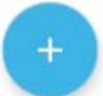

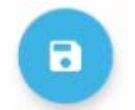

## **OTGC Device Operation (IV)**

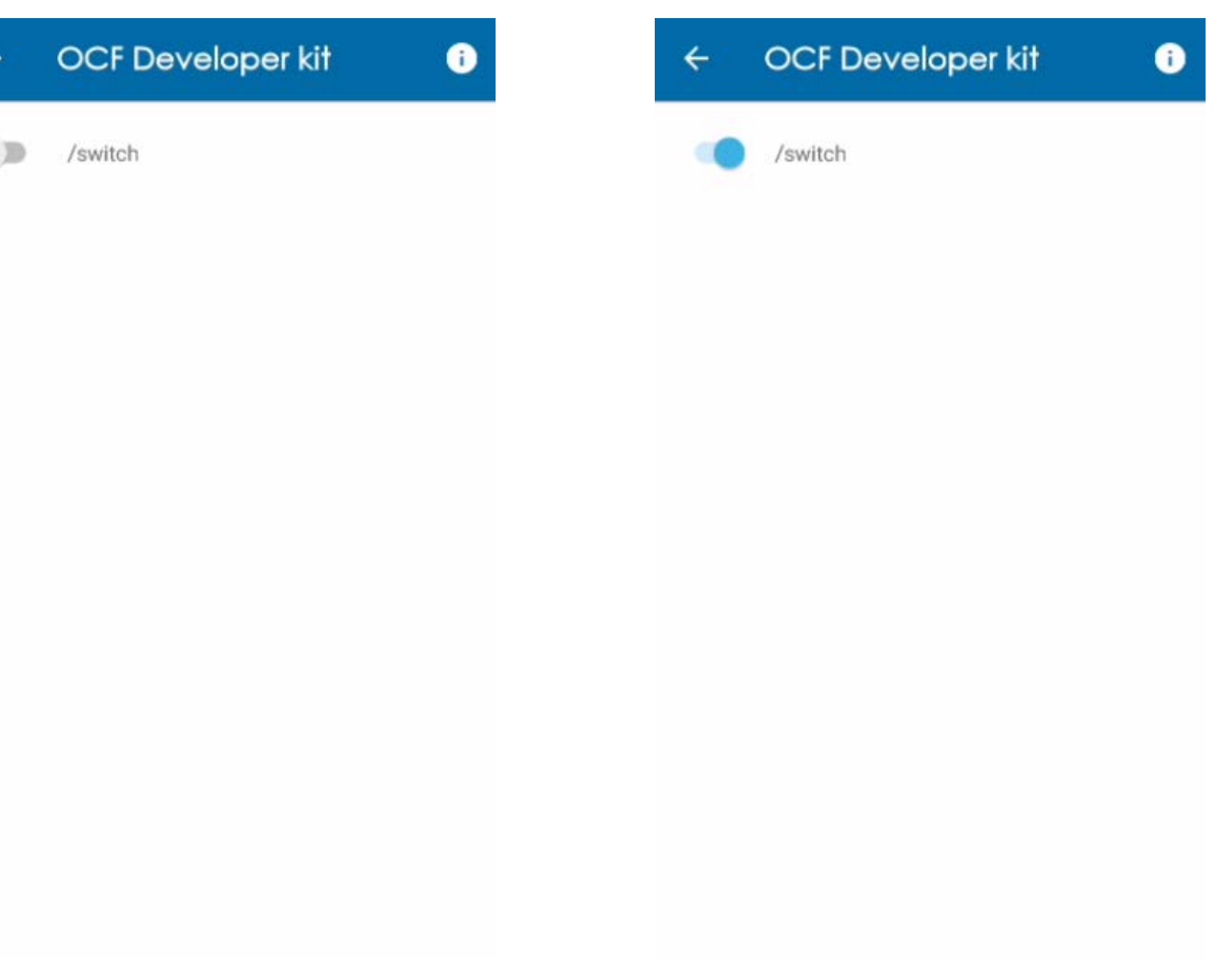

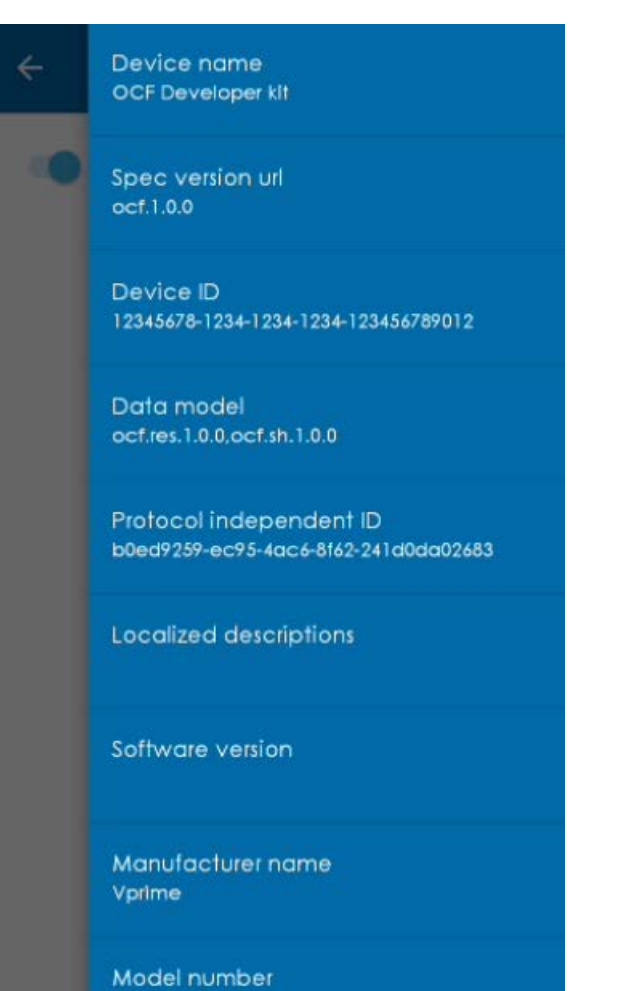

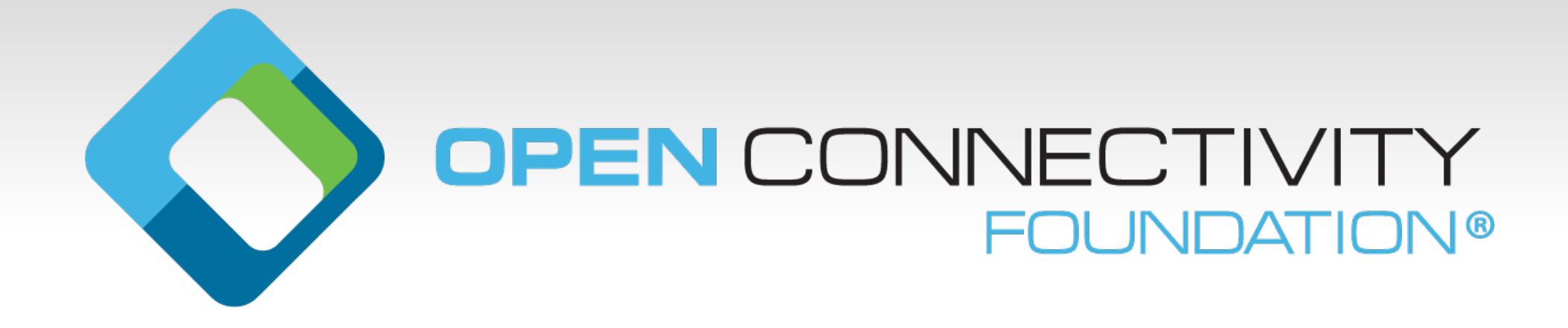